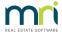

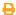

# How to Reverse a Journal in Strata Master

Any journal processed can only be reversed by another journal. These transaction will show as 'type of transaction - Journal'. Some other transactions may also need to be reversed by journal. If unsure, do not use a journal. Instead check for reversal options in Accounting > Adjustments > Search/cancel ........

This article will show you how the reversal journal is done.

### Gather Information Regarding the Incorrect Journal to be Reversed

Before you attempt to enter any reversal, you need to know exactly what you are reversing. The details you need are -

- · Date of transaction on Strata Master records
- · Amount of the transaction
- If any GST was included
- · If any group was also included
- The account was debited the name and general ledger number
- The account the credited the name and general ledger number

#### Where to Get the Details of Transaction to be Reversed

Many users look at reports, however these do not provide all the information required.

- 1. Navigate to Accounting > Adjustments > Search/edit Transactions.
- 2. Enter filters to locate the transaction.
- 3. The only information not included in Search/Edit Transactions is the account number. This can be gained from Formatted Reports > Chart of Accounts and is generally to ensure the correct accounts are selected.

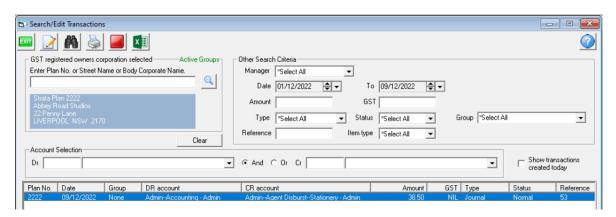

## The Reversal Journal

1. Navigate to Accounting > Adjustments > Journal Entry

2 Enter the details as gathered, however note that the debit and credit are reversed in comparison to the original journal.

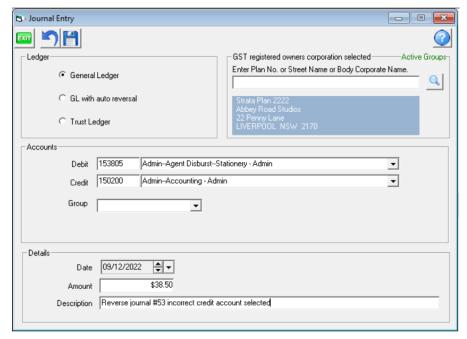

- 3. Also note the description makes the purpose of this journal clear. Quoting the reference number of the journal being reversed is recommended.
- 4. Click SAVE and you will get a pop up saying the journal entry is successful.

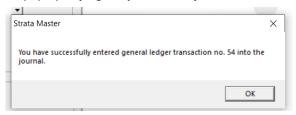

5. Check your Search/edit transactions to ensure the journal is correct.

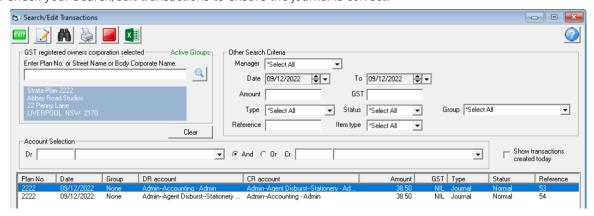

6. Then you can proceed to reinput the original journal correctly if relevant to your situation.

#### **Caution** -

• If the Amount is incorrect, do not try to short cut by processing a reversal for a lesser amount. This usually leads to further errors and can also make it very difficult to reconcile a bank Reconciliation if cash at bank is involved. Correct Accounting Process is to reverse the incorrect transaction and reinput

| correctly.                                                                                               |  |
|----------------------------------------------------------------------------------------------------|--|
| • Do not use journals for transactions that involve a Lot Owner ledger. Journals only affect the General |  |
| Ledger and do not touch Lot Owner ledgers.                                                               |  |
|                                                                                                    |  |
|                                                                                                    |  |
|                                                                                                    |  |
|                                                                                                    |  |
|                                                                                                    |  |
|                                                                                                    |  |
|                                                                                                    |  |
| 00/12/2022 7:10 AEDT                                                                                     |  |
| 09/12/2022 7:10 pm AEDT                                                                                  |  |
|                                                                                                    |  |
|                                                                                                    |  |
|                                                                                                    |  |
|                                                                                                    |  |